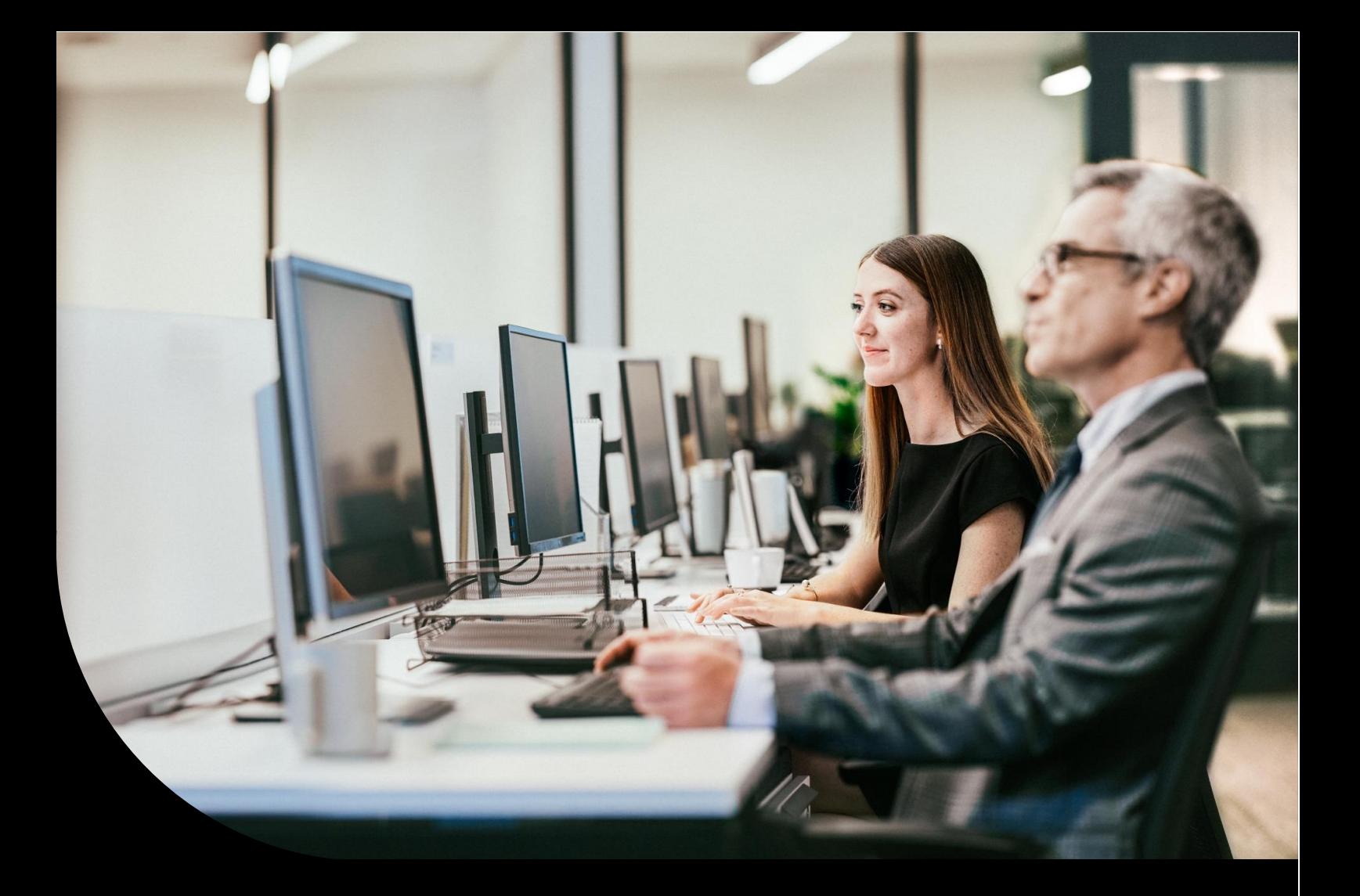

### **Sage**

# **Sage 50 Handwerk**

Neuerungsdokument Servicepack 5 Oktober 2022

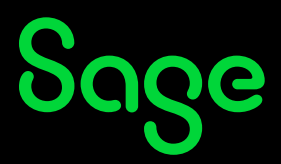

# Inhaltsverzeichnis

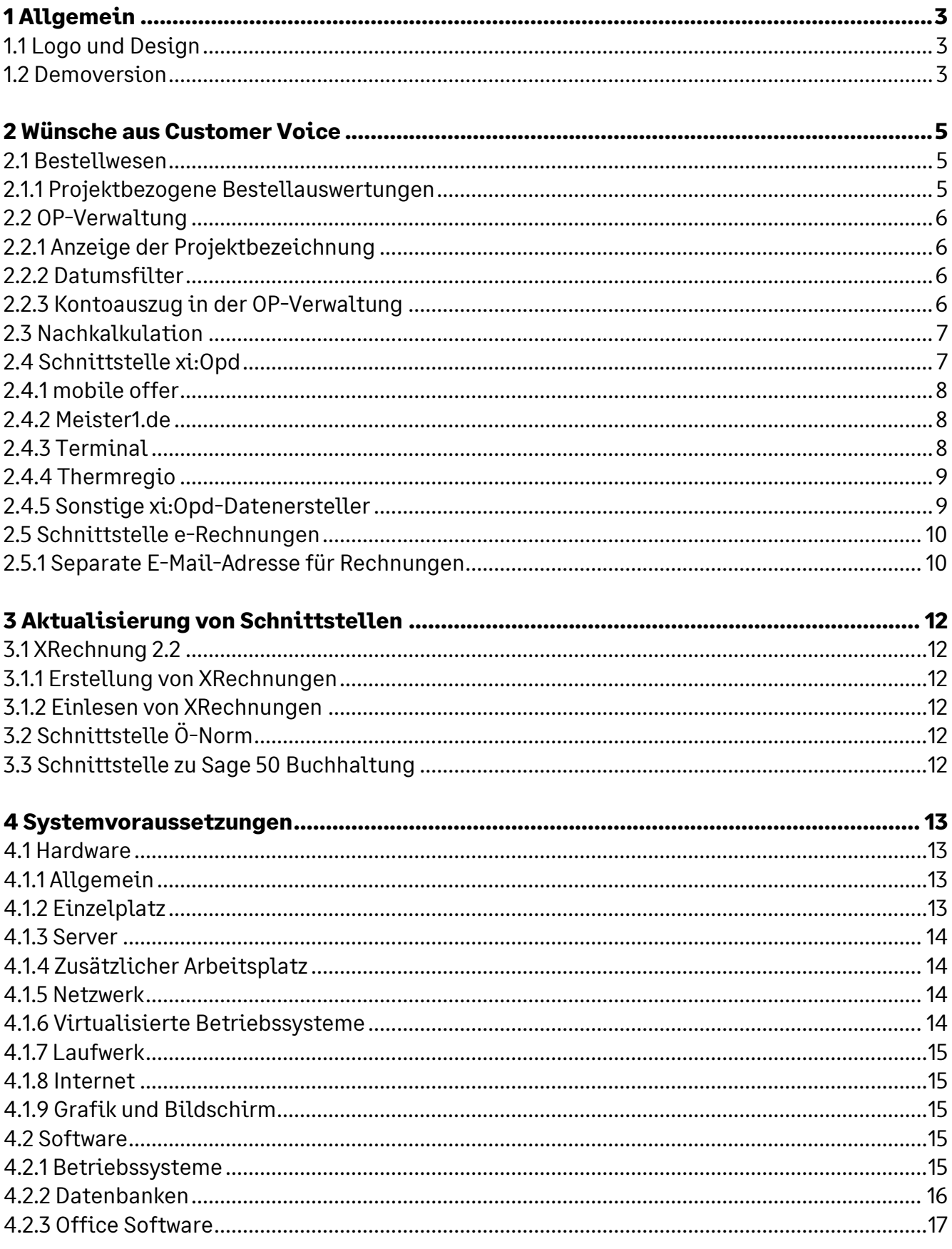

# **1 Allgemein**

## **1.1 Logo und Design**

Im Rahmen des aktualisierten Markenauftritts von Sage wurden auch in Sage 50 Handwerk einige visuelle Anpassungen in Bezug auf das Markenlogo sowie die Darstellung des Produktnamens im Programm vorgenommen.

Die Programmsymbole stellen sich nun wie folgt dar:

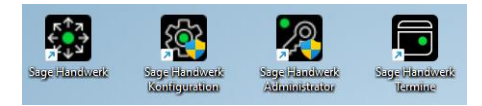

Auch einige Dialoge, wie der Start- und der Anmeldebildschirm, wurden im Zuge dessen modernisiert.

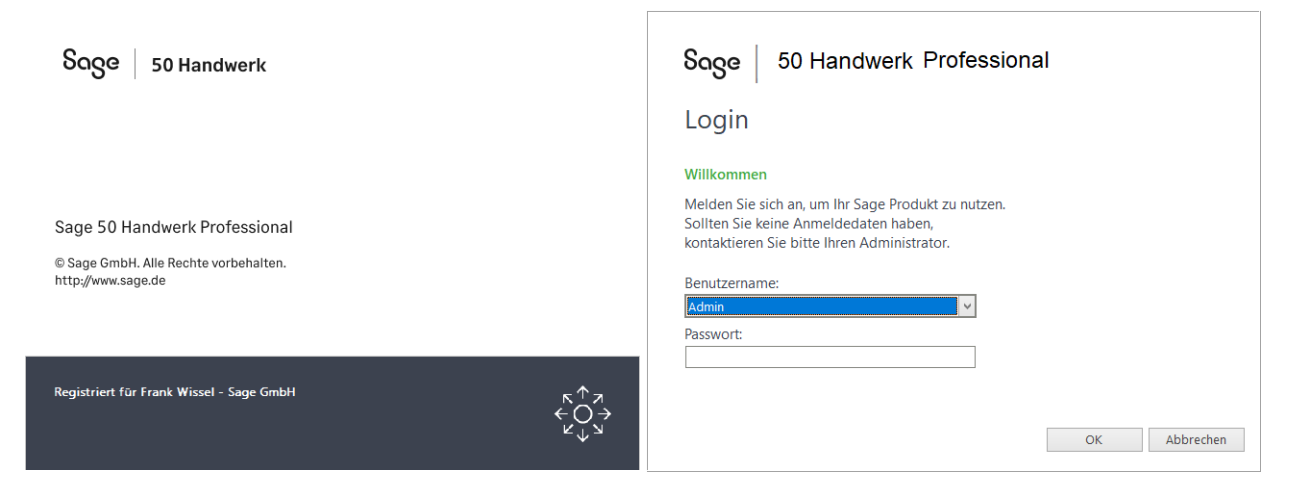

Ebenso gab es kleinere Änderungen in der Kopfzeile des Programms.

### **1.2 Demoversion**

Auf Basis dieses Servicepacks wird ein neues Setup in Form eines Downloads zur Verfügung gestellt. Dies ermöglicht die Installation einer aktuellen Demoversion.

Der Download wird aufgrund der Freigabeprozesse kurze Zeit nach Erscheinen des Servicepacks bereitgestellt werden.

Das neue Setup wurde an das moderne Sage Design angepasst.

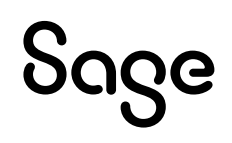

# $\begin{tabular}{|c|c|} \hline \textbf{S} \textbf{O} \textbf{S} \textbf{O} & \textbf{50} \textbf{ Handwerk} \hline \end{tabular}$

Willkommen

Die Sage Gruppe ist seit mehr als 40 Jahren ein führender Anbieter<br>von betriebswirtschaftlicher Software für kleine und mittlere Unternehmen<br>auf der ganzen Welt.

Gegründet im Jahr 1981 hat Sage heute mehrere Millionen Kunden und<br>rund 13.000 Mitarbeiter in mehr als 20 Ländern.

Weiter

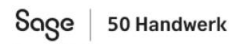

Installation

Installation von Sage 50 Handwerk mit Lizenzeingabe

- Deutschland

- Österreich

Installation einer Demoversion

- Deutschland - Österreich

Installation einer Testversion mit 60 Tagen Laufzeit

- Deutschland

- Österreich

Installation

Dokumente

Tools & Extras

Beenden

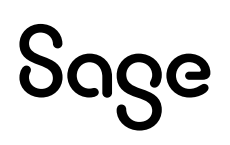

# **2 Wünsche aus Customer Voice**

#### **2.1 Bestellwesen**

(Sage 50 Handwerk Modul Bestellwesen)

#### **2.1.1 Projektbezogene Bestellauswertungen**

In Customer Voice wurde gewünscht, dass es zusätzliche Auswertungen speziell für projektbezogene Bestellungen zur Verfügung gestellt werden.

Daher stehen zukünftig folgende drei projektbezogenen Auswertungen neu zur Verfügung.

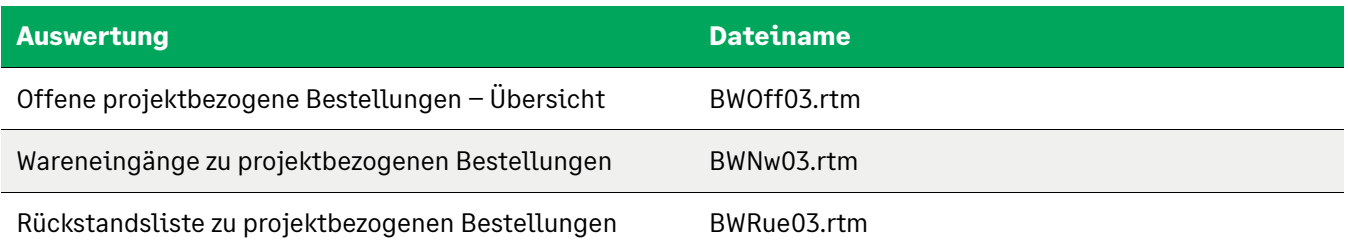

Es handelt sich hierbei um normale Standard-Reports, die mit dem Reportdesigner an die eigenen Anforderungen angepasst werden können.

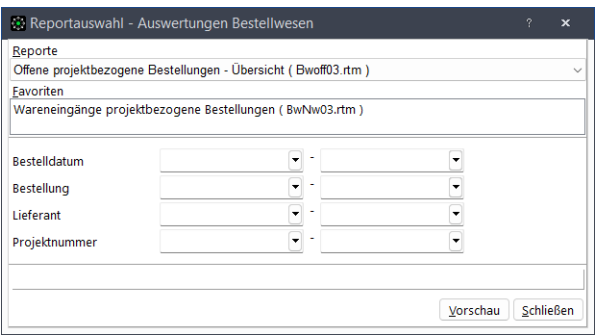

Report Ansicht Blättern Info<br> **B E E E Q Q** it +  $\rightarrow$   $\rightarrow$   $\mathbb{C}$   $\times$  Schließen

#### **Offene Bestellungen** Access 1980

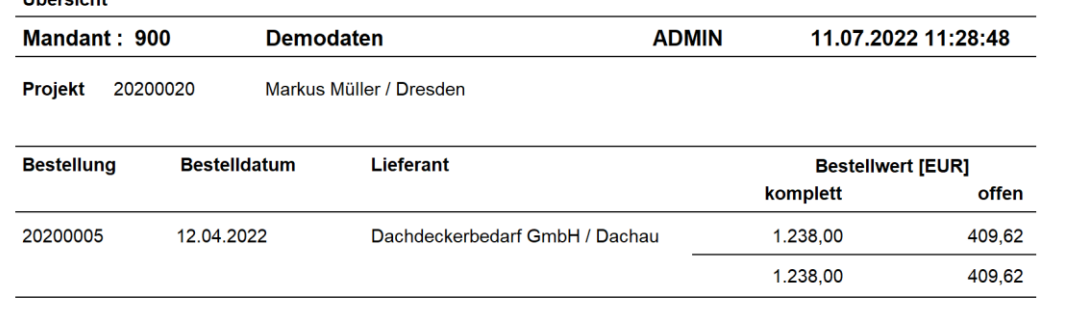

Optisch orientieren sich die neuen Reporte an den gleichnamigen bisherigen Auswertungen. Sie sind jedoch nach Projekt selektierbar und gruppiert.

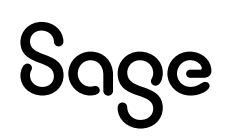

### **2.2 OP-Verwaltung**

(Sage 50 Handwerk Modul OP-Verwaltung)

### **2.2.1 Anzeige der Projektbezeichnung**

In der Übersicht der Offenen-Posten-Verwaltung wird nun neben der Projektnummer und dem Oberbegriff auch die Projektbezeichnung angezeigt.

Die neue Spalte wird auch bei der Suche berücksichtigt, sodass offene Posten schneller gefunden und gebucht werden können.

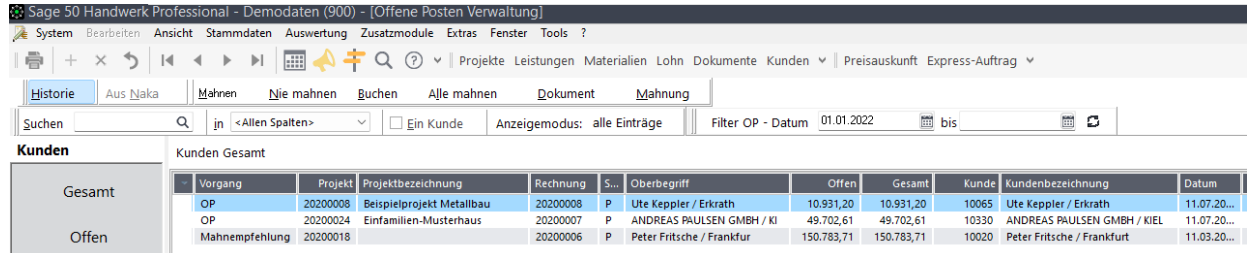

### **2.2.2 Datumsfilter**

In dieser Übersichtsseite sind in der Regel die aktuellen offenen Posten von Interesse. Ein Sicherheits-OP, der erst in einem halben Jahr ausgebucht werden kann oder eine verbliebene Restzahlung stören im Tagesgeschäft.

Daher bietet die Übersichtsseite zukünftig einen Datumsfilter auf das OP-Datum. Sie können die angezeigten offenen Posten auf eine Periode einschränken, sodass immer nur die aktuellen offenen Posten angezeigt werden.

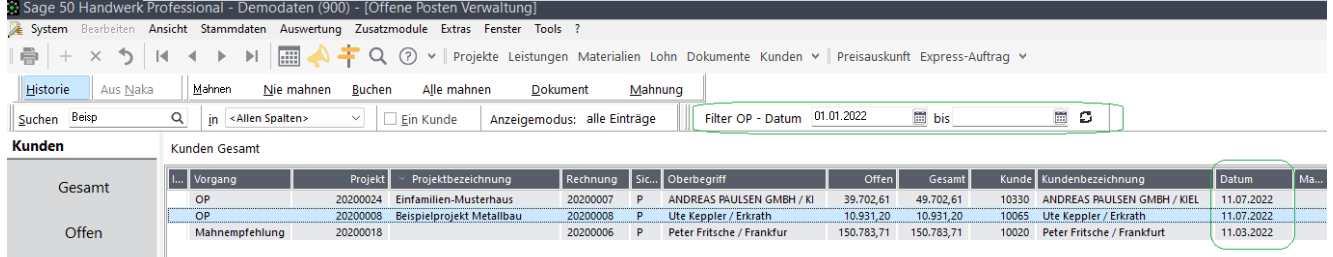

Dieser Filter bleibt auch beim nächsten Aufruf erhalten, sodass sie er auf die in Ihrem Betrieb passenden Perioden festlegen können.

### **2.2.3 Kontoauszug in der OP-Verwaltung**

In einem Handwerksbetrieb kommt es im Tagesgeschäft immer wieder zu Unstimmigkeiten bzgl. offener Posten von Kunden oder Lieferant. Wenn zu diesem Kunden oder Lieferanten mehrere offene Posten vorhanden sind, so helfen Ihnen die neuen Kontoauszug-Reporte, um einen schnellen Überblick über die Verbindlichkeiten zu bekommen. Klärungsfälle lassen sich auf Basis dieser Auswertung schnell und unkompliziert lösen.

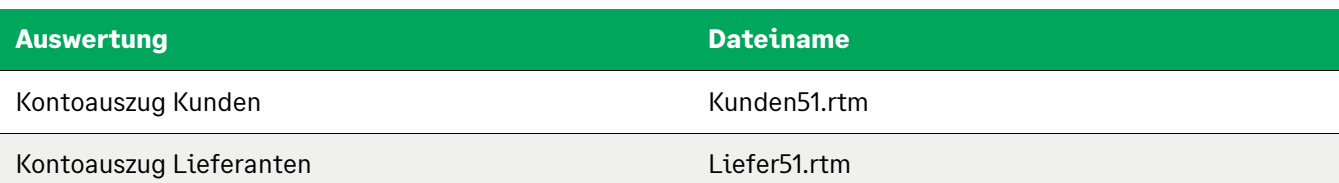

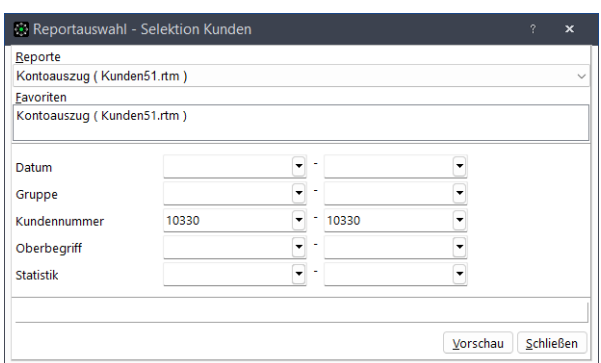

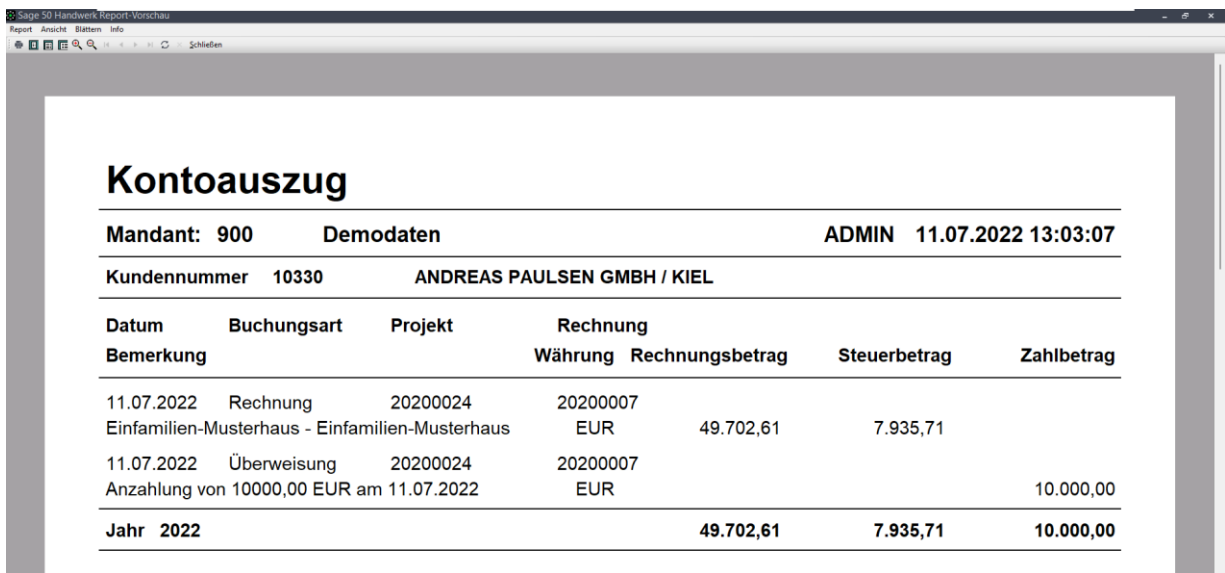

Auch hier handelt es sich um normale Standard-Reports, die mit dem Reportdesigner an die Anforderungen des Betriebs angepasst werden können.

### **2.3 Nachkalkulation**

Beim Einlesen von mehreren e-Rechnungen in die Nachkalkulation kann nun das Feld "Aufwandsart" einmalig gewählt und für alle e-Rechnungen verwendet werden.

### **2.4 Schnittstelle xi:Opd**

(Sage 50 Handwerk Schnittstelle Mobile Offer)

Seit Servicepack 3 steht in Sage 50 Handwerk eine Schnittstelle zu mobile Offer optional zur Verfügung.

Diese Schnittstelle verwendet das Format xi-opd zum Austausch der Daten. In der Zwischenzeit haben weitere Hersteller Online-Diensten eine solche Schnittstelle implementiert.

Zukünftig können Sie mit der Schnittstelle nicht nur Daten von mobile Offer, sondern auch von Meister1.de, Terminal oder Thermregio verarbeiten.

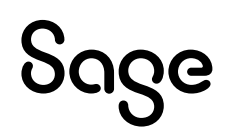

Die Importschnittstelle erkennt hierbei automatisch um welchen Datenersteller es sich handelt und geht auf dessen Besonderheiten ein. Es sind hierfür keine weiteren Einstellungen notwendig.

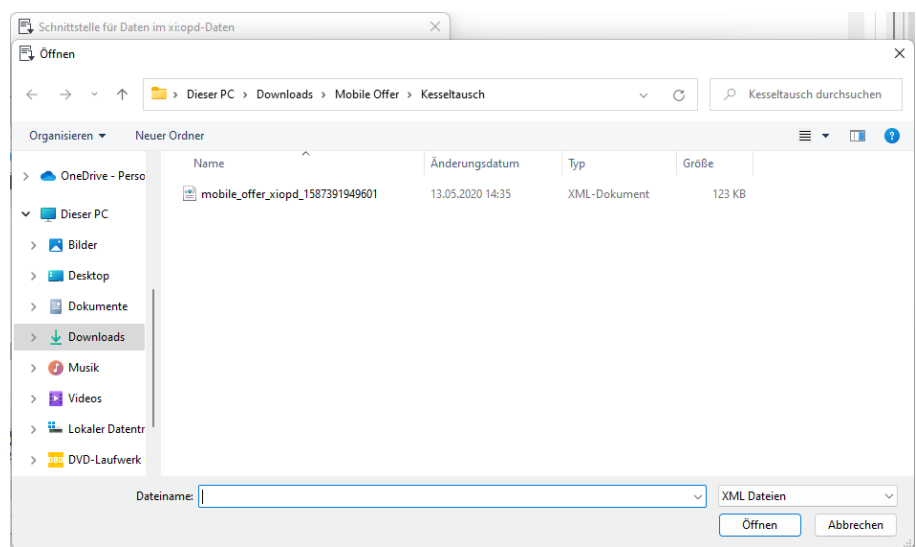

# **2.4.1 mobile offer**

Nach wie vor können Sie Daten, die mir der Lösung von mobile offer erstellt wurden in Sage 50 Handwerk einlesen.

Mobile offer ist ein Heizungs- und Bad-Konfigurator in einem! Es ist ein Tool zur schnellen und einfachen Angebotserstellung für SHK-Fachhandwerksbetriebe, konzipiert für den Einsatz auf dem Laptop im Endkunden-Gespräch in Deutschland.

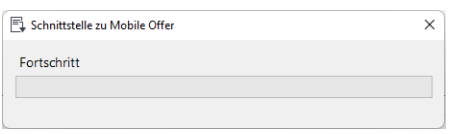

Weitere Informationen zu mobile offer finden Sie unter dem Link **<https://mobile-offer.de/>**.

### **2.4.2 Meister1.de**

Meister1.de versteht sich als Digital-Transformator fürs Handwerk. Sie bieten einen Online-Angebotsrechner auf dessen Basis sich Interessenten Leistungen für diverse Gewerke von selbst zusammenstellen können.

Die mit dem Angebotsrechner erstellten Leistungsbeschreibungen können direkt in Sage 50 Handwerk eingelesen und in ein Angebot verwandelt werden.

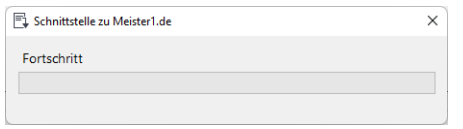

Weitere Informationen zu Meister1.de finden Sie unter dem Link **<https://www.meister1.de/>**.

# **2.4.3 Terminal**

Terminal® ist eine Software für verbindliche Projekterfassung und Vorplanung im Elektrohandwerk. Sie ermöglicht es Elektrohandwerkern, Architekten oder Hausberatern, mit

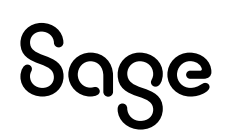

allen aktuellen Gebäudesteuerungssystemen vorzuplanen, auch ohne tiefgreifendes Fachwissen. Die Software erleichtert besonders die Kundenberatung und Projektakquise: Schon im Beratungsgespräch werden alle gewünschten Funktionen Schritt für Schritt vorgeplant und für die Kunden einfach visualisiert.

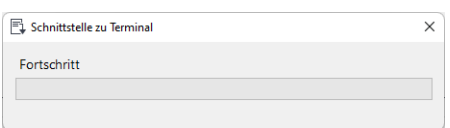

Weitere Informationen zu Meister1.de finden Sie unter dem Link **[https://terminal](https://terminal-konfigurator.de/)[konfigurator.de/.](https://terminal-konfigurator.de/)**

### **2.4.4 Thermregio**

Unter der Marke "Thermregio" sind mehrere herstellerunabhängige Online-Produkte für den SHK Bereich zusammengefasst. Im Einzelnen bietet das Unternehmen einen Bad-Budget-Planer, einen Klimaanlagenrechner und einen Photovoltaik-Rechner an. Alle Produkte können über die xi:opd-Schnittstelle an Sage 50 Handwerk angeschlossen werden.

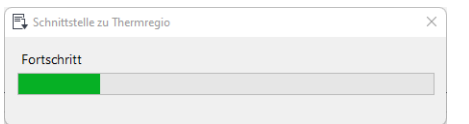

Weitere Informationen zu Meister1.de finden Sie unter dem Link **[https://shk](https://shk-digitalerleben.de/)[digitalerleben.de/](https://shk-digitalerleben.de/)**.

# **2.4.5 Sonstige xi:Opd-Datenersteller**

Generell können über die Schnittstelle auch noch weitere xi:opd-Daten Anbieter angebunden werden. Wenn Sie Daten eines solchen uns unbekannten Datenerstellers einlesen, erhalten Sie eine Warnmeldung, können die Daten aber in Sage 50 Handwerk Angebote übernehmen.

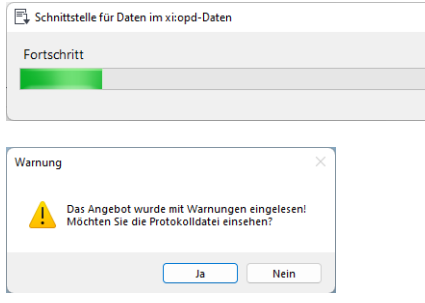

In einem solchen Fall empfehlen wir dringend, dass Sie die eingelesenen Daten genau prüfen. Aufgrund von Interpretationsspielräumen in der Schnittstellendefinition kann es zu Abweichungen in den Positionspreisen kommen.

Sie können uns gerne diesen Datenersteller unter der E-Mail-Adresse **[PM-](mailto:PM-Handwerk@sage.com)[Handwerk@sage.com](mailto:PM-Handwerk@sage.com)** nennen. Wir setzen uns anschließend mit dem Hersteller in Verbindung und versuchen dessen Produkt zukünftig ebenfalls in den Standard zu übernehmen.

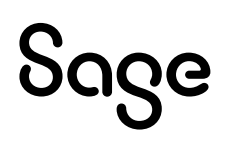

#### **2.5 Schnittstelle e-Rechnungen**

(Sage 50 Handwerk Schnittstelle e-Rechnungen)

### **2.5.1 Separate E-Mail-Adresse für Rechnungen**

Wenn Sie mit Sage 50 Handwerk e-Rechnungen im ZUGFeRD- oder XRechnungsformat erstellen, so wird es Sie sicherlich erfreuen, dass hier zukünftig für jeden Kunden eine eigene E-Mail-Adresse für e-Rechnungen hinterlegt werden kann.

Insbesondere größere Firmenkunden erwarten häufig, dass eingehende elektronische Rechnungen an eine bestimmte Adresse gesendet werden, da sie von dort aus automatisch weiterverarbeitet werden.

Im Kundenstamm finden Sie nun das neue Feld "E-Mail für Rechnungen".

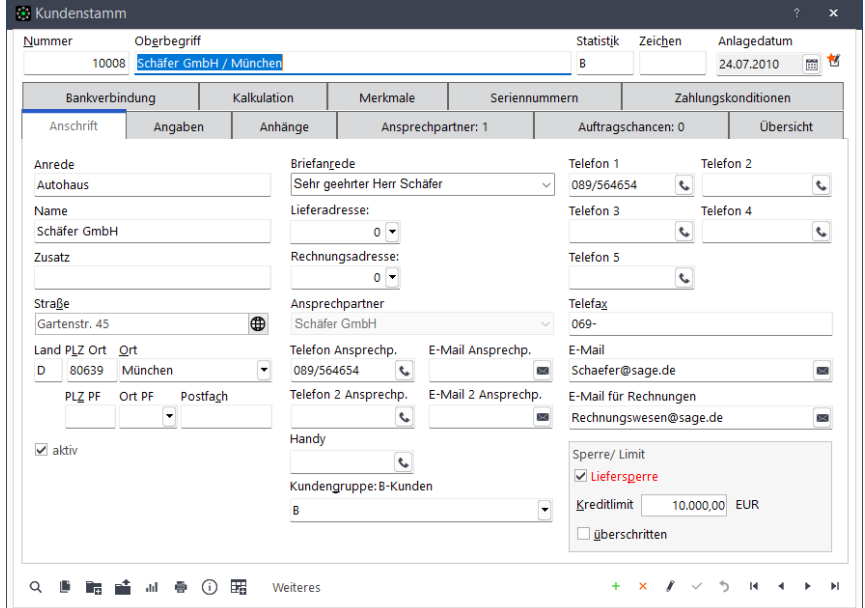

Dieses wird wie gewohnt in die Projekte und Rechnungen des Kunden übernommen.

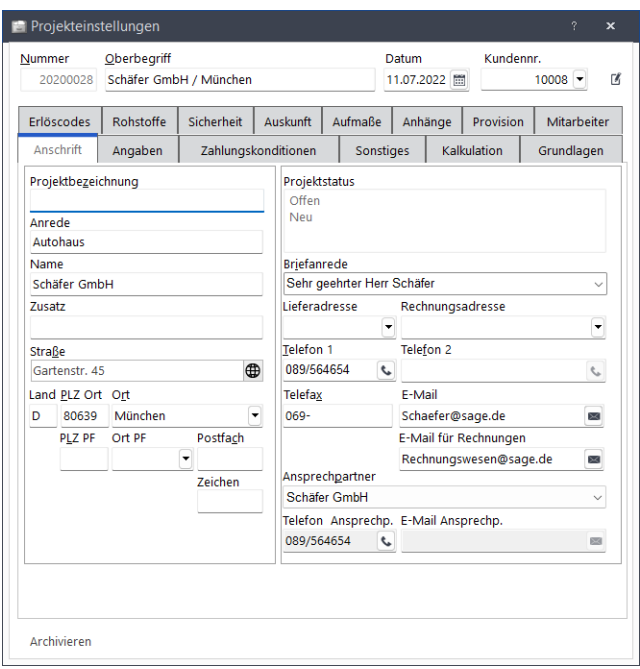

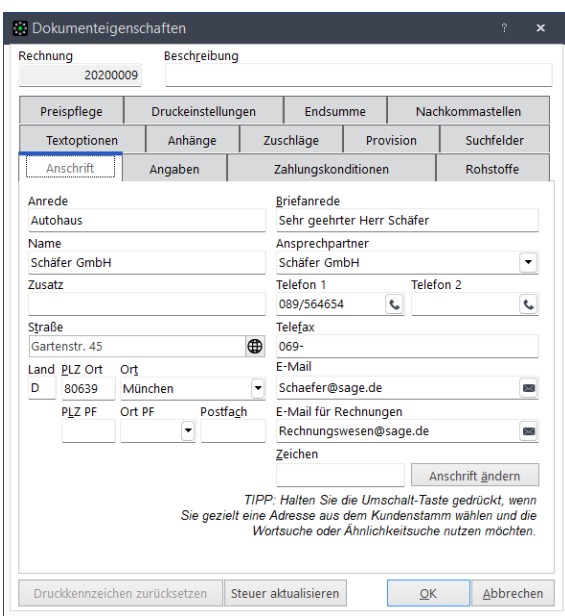

Wenn hier eine abweichende E-Mail-Adresse hinterlegt wird, so wird diese Adresse bei e-Rechnungen an diesen Kunden automatisch vorgeschlagen.

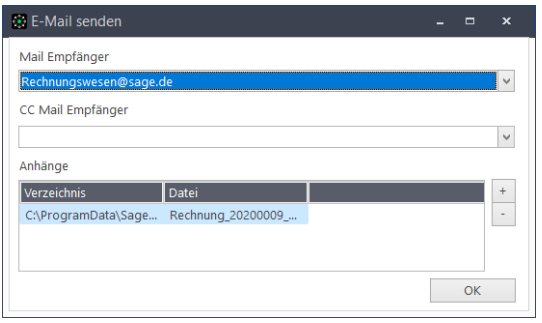

Der Sachbearbeiter braucht somit hier keine neue Adresse mehr einzutragen.

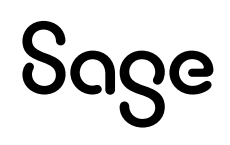

# **3 Aktualisierung von Schnittstellen**

### **3.1 XRechnung 2.2**

(Sage 50 Handwerk Schnittstelle e-Rechnungen)

Seit dem 01.08.2022 wird das XRechnungsformat Version 2.2 für alle Rechnungen an vorausgesetzt.

Diese neue Version unterscheidet sich von den vorangegangenen Versionen im Wesentlichen durch eine Erweiterung der Syntaxprüfung.

### **3.1.1 Erstellung von XRechnungen**

Die Umstellung bei der Erstellung von XRechnungen wurde bereits mit einem vorangegangenen Software-Update ausgeliefert und erfolgte automatisch anhand des Systemdatums. Seit dem 01.08.2022 wurden alle XRechnungen automatisch in der Version 2.2 erstellt.

### **3.1.2 Einlesen von XRechnungen**

Beim Einlesen werden sowohl XRechnungen in der Version 2.2, wie auch in älteren Versionen akzeptiert und verarbeitet.

### **3.2 Schnittstelle Ö-Norm**

(Sage 50 Handwerk Schnittstelle Ö-Norm - Österreich)

Die bestehende Ö-Norm-Schnittstelle wurde um das Schema 2011.01.03 erweitert.

### **3.3 Schnittstelle zu Sage 50 Buchhaltung**

(Sage 50 Handwerk und Sage 50 Buchhaltung)

In der Konfiguration der Schnittstelle kann nun auch der Wert des Felds "Name 1" dem Feld "Anrede" in der Sage 50 Buchhaltung zugeordnet werden.

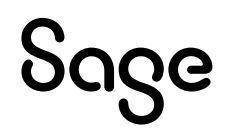

# **4 Systemvoraussetzungen**

Mit Sage 50 Handwerk Servicepack 5 wurden die Systemvoraussetzungen nicht geändert.

### **4.1 Hardware**

Sage 50 Handwerk stellt folgende Anforderungen an die verwendete Systemumgebung.

Die hier genannten Voraussetzungen gelten nur für Sage 50 Handwerk. Die Voraussetzungen für andere Sage-Produkte finden Sie jeweils auf den entsprechenden Installationsdatenträgern oder auf der Homepage in den entsprechenden Bereichen.

Werden mehrere Sage-Produkte gleichzeitig auf der gleichen Hardware verwendet, kann es sein, dass die jeweiligen Anforderungen additiv sind.

Die hier genannten Werte - ohne Kenntnis der genauen Nutzungsbedingungen, Anforderungen und Datenvolumen - nur grobe Richtwerte darstellen können. Sie sind im Einzelfall immer zusammen mit dem Business Partner zu prüfen.

Es sind die aktuellen Systemvoraussetzungen des eingesetzten Betriebssystems und verwendeten SQL Servers zu beachten.

## **4.1.1 Allgemein**

Die Installation benötigt mind. 2 GB freien Speicherplatz auf der Festplatte.

Bitte beachten Sie, dass die Anforderungen sich auf Sage 50 Handwerk und den zugehörigen Microsoft SQL-Server beziehen. Sollten die Rechner bzw. Server auch für andere Software verwendet werden, so sind die Werte entsprechend zu erhöhen.

# **4.1.2 Einzelplatz**

Minimale Systemvoraussetzungen

- Prozessor: mindestens Core i3-Prozessor 6.Gen, 3,0 GHz
- Arbeitsspeicher: 8 GB RAM
- Festplatte: 20 GB frei (SATA)
- Grafikkarte: Auflösung 1024x768 bei Schriftgröße 100% und Punktdichte 96dpi

Empfohlene Systemvoraussetzung

- Prozessor: Core i5- oder i7-Prozessor, aktuelle Generation, mind. 3.0GHz
- Arbeitsspeicher: 16 GB RAM
- Festplatte: 20GB frei (SSD).
- Grafikkarte: Auflösung 1920x1080 bei Schriftgröße 100% und Punktdichte 96dpi

Werden am Einzelplatz zusätzliche Arbeitsplätze angebunden, so sollte dort der Arbeitsspeicher auf mind. 16 GB RAM erhöht werden.

# **4.1.3 Server**

Minimale Systemvoraussetzung

- Prozessor: mindestens Xeon E5 v3-Prozessor, Taktfrequenz mind. 3,0 GHz
- Arbeitsspeicher: 16 GB RAM
- Festplatte: 50 GB frei (SATA),
- Grafikkarte: Auflösung 1024x768 bei Schriftgröße 100% und Punktdichte 96dpi

Empfohlene Systemvoraussetzung

- Prozessor: Xeon E7 v3-Prozessor, Taktfrequenz mind. 3,0 GHz
- Arbeitsspeicher: 32 GB RAM
- Festplatte: 50 GB frei (SSD/SATA).
- Grafikkarte: Auflösung 1920x1080 bei Schriftgröße 100% und Punktdichte 96dpi

## **4.1.4 Zusätzlicher Arbeitsplatz**

Minimale Systemvoraussetzung

- Prozessor: Core i3-Prozessor 6.Gen, 3,0 GHz
- Arbeitsspeicher: 4 GB RAM
- Festplatte: 4 GB frei (SATA),
- Grafikkarte: Auflösung 1024x768 bei Schriftgröße 100% und Punktdichte 96dpi

Empfohlene Systemvoraussetzung

- Prozessor: Intel Core i5 2.66GHz oder höher
- Arbeitsspeicher: 8 GB RAM oder höher
- Festplatte: 4 GB frei (SSD).
- Grafikkarte: Auflösung 1920x1200 bei Schriftgröße 100% und Punktdichte 96dpi

### **4.1.5 Netzwerk**

Windows-kompatibles TCP/IP-Netzwerk auf Basis einer Microsoft-Domänenstruktur (empfohlen) oder eines Peer-To-Peer-Netzes mit mindestens 1.000 Mbit/s oder besser.

# **4.1.6 Virtualisierte Betriebssysteme**

Das Handwerksprogramm kann grundsätzlich in virtualisierten Betriebssystemen eingesetzt werden, wenn die Virtualisierung das jeweilige Betriebssystem vollständig unterstützt. Dies gilt nicht für die Virtualisierung von Betriebssystemen in Containern (z. B. Parallels Containers), bei denen zum Beispiel Bibliotheken oder Speicher des Betriebssystems oder des Handwerksprogramms geteilt genutzt werden. Teile der Entwicklung und der Tests bei Sage finden ebenfalls in virtualisierten Betriebssystemen statt.

Bitte haben Sie jedoch Verständnis, dass wir, wie bei physischer Hardware eines bestimmten Herstellers, keine Fragen zur Einrichtung der Virtualisierung beantworten können und insbesondere keine spezifischen Hinweise zur Optimierung der Performance geben können.

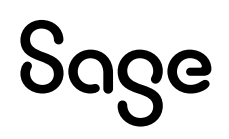

Die Systemvoraussetzungen des Handwerksprogramms müssen wie unter "echter" Hardware berücksichtigt werden.

Generell sind beim Einsatz von virtualisierten Betriebssystemen schnelle SSD-Festplatten zu empfehlen.

# **4.1.7 Laufwerk**

Für die Installation vom DVD-Medium ist ein DVD-Laufwerk notwendig. Alternativ können die Installationsdateien im Netzwerk hinterlegt werden und die Installation kann von dort erfolgen.

# **4.1.8 Internet**

Zur Nutzung des Live-Updates, des Smartfinders<sup>1</sup>, sowie der angebotenen Webservices ist ein Internetzugang notwendig. Dieser ist möglicherweise gebührenpflichtig.

# **4.1.9 Grafik und Bildschirm**

Es ist eine Grafikauflösung von mind. 1.024x768 bei Schriftgröße 100% und Punktdichte 96dpi zu verwenden. Empfohlene Einstellungen sind 1.680x1.050 und Punktdichte 96dpi.

True Color: Das Arbeiten mit 256 Farben ist möglich, es ist jedoch mit optischen Einschränkungen zu rechnen.

## **4.2 Software**

Die Unterstützung der nachfolgend genannten Microsoft Komponenten erfolgt nur so lange, wie sich diese im Rahmen des Microsoft Extended Supports befinden. Läuft dieser aus, wird der Support von Installationen des Sage 50 Handwerk, welche auf den nicht mehr gewarteten Microsoft Komponenten basieren, mit sofortiger Wirkung ebenfalls eingestellt.

### **4.2.1 Betriebssysteme**

Sage 50 Handwerk unterstützt das Betriebssystem Windows aus dem Hause Microsoft in den folgenden aktuellen Versionen:

<span id="page-14-0"></span> $\bullet$  Windows 10 Home 64 Bit<sup>[2,3](#page-15-0)</sup>

<sup>1</sup> Zur Installation der Smartfinder Komponenten ist Internet-Zugang notwendig. Während der späteren Nutzung der Funktion ist kein Internet-Zugang notwendig. <sup>2</sup> Nur Einzelplatz

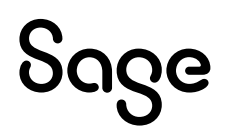

- <span id="page-15-0"></span> $\bullet$  Windows 10 Pro 64 Bit<sup>3</sup>
- Windows 10 En[t](#page-15-0)erprise  $64$  Bit<sup>3</sup>
- Windows Server 2016 Standard oder Enterprise<sup>[3](#page-15-0)</sup>
- Windows Server 2019 Standard oder Enterprise<sup>[3](#page-15-0)</sup>
- Windows Server 2022 Standard<sup>4</sup>
- Windows 11 Home  $64$  Bit<sup>[2,](#page-14-0)[5](#page-15-1)</sup>
- <span id="page-15-1"></span> $\bullet$  Windows 11 Pro 64 Bit<sup>5</sup>
- Windows 11 En[t](#page-15-1)erprise 64 Bit<sup>5</sup>

### **4.2.2 Datenbanken**

Sage 50 Handwerk unterstützt folgende Versionen des SQL Servers aus dem Hause Microsoft:

- SQL Server 2014
- <span id="page-15-2"></span> $\bullet$  SQL Server 2016<sup>6</sup>
- SQL Server 201[7](#page-15-2)<sup>6</sup>
- SQL Server 2019<sup>[6](#page-15-2)</sup>

Wenn auf dem verwendeten Rechner noch kein passender SQL-Server installiert ist, so wird automatisch eine kostenlose Microsoft SQL-Server 2014 Express Edition installiert.

Wir empfehlen beim Einsatz der Express Edition unter Windows 10 vor der Installation von Sage 50 Handwerk die Express Edition in der aktuellen Version vom Microsoft Portal kostenlos herunterzuladen und zu installieren.

Die Express-Editionen des Microsoft SQL-Servers sind nur für die Einzelplatz-Installationen oder kleine Installationen bis zu maximal fünf Anwendern und ohne Anforderungen an hohe Performance geeignet.

<sup>3</sup> Freigabe bis Windows 10 / Server (Build 19044 - 21H1). Neuere Versionen werden kurzfristig im Rahmen von Servicepacks freigegeben

<sup>6</sup> Bitte beachten Sie die Systemvoraussetzungen von Microsoft

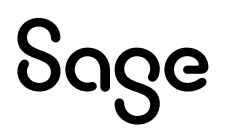

<sup>4</sup> Freigabe bis Windows Server 2022 (Build 20348 – 21H2). Neuere Versionen werden kurzfristig im Rahmen von Servicepacks freigegeben

<sup>5</sup> Freigabe bis Windows 11 (Build 22621 – 22H2). Neuere Versionen werden kurzfristig im Rahmen von Servicepacks freigegeben

## **4.2.3 Office Software**

Folgende Office Versionen aus dem Hause Microsoft werden unterstützt:

- <span id="page-16-0"></span> $\bullet$  Office 2016 32/64 Bit<sup>7</sup>
- Office 2019 32/64 Bi[t](#page-16-0)<sup>7</sup>
- Office 2021 32/64 Bi[t](#page-16-0)<sup>7</sup>
- $\bullet$  Office 365 $8$

Das Versenden von E-Mails aus dem Sage 50 Handwerk ist mit folgenden E-Mail-Clients getestet und freigegeben:

- Microsoft Outlook 2013
- Microsoft Outlook 2016
- Microsoft Outlook 2019
- Tobit Mail 12
- Tobit David fx (nur 32bit)

<sup>7</sup> Das Sage 50 Handwerk Office Addin ist nicht für Office 64-Bit Versionen freigegeben <sup>8</sup> Es wird hierfür eine lokal installierte Version (One-Click-Installation) benötigt

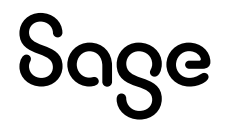

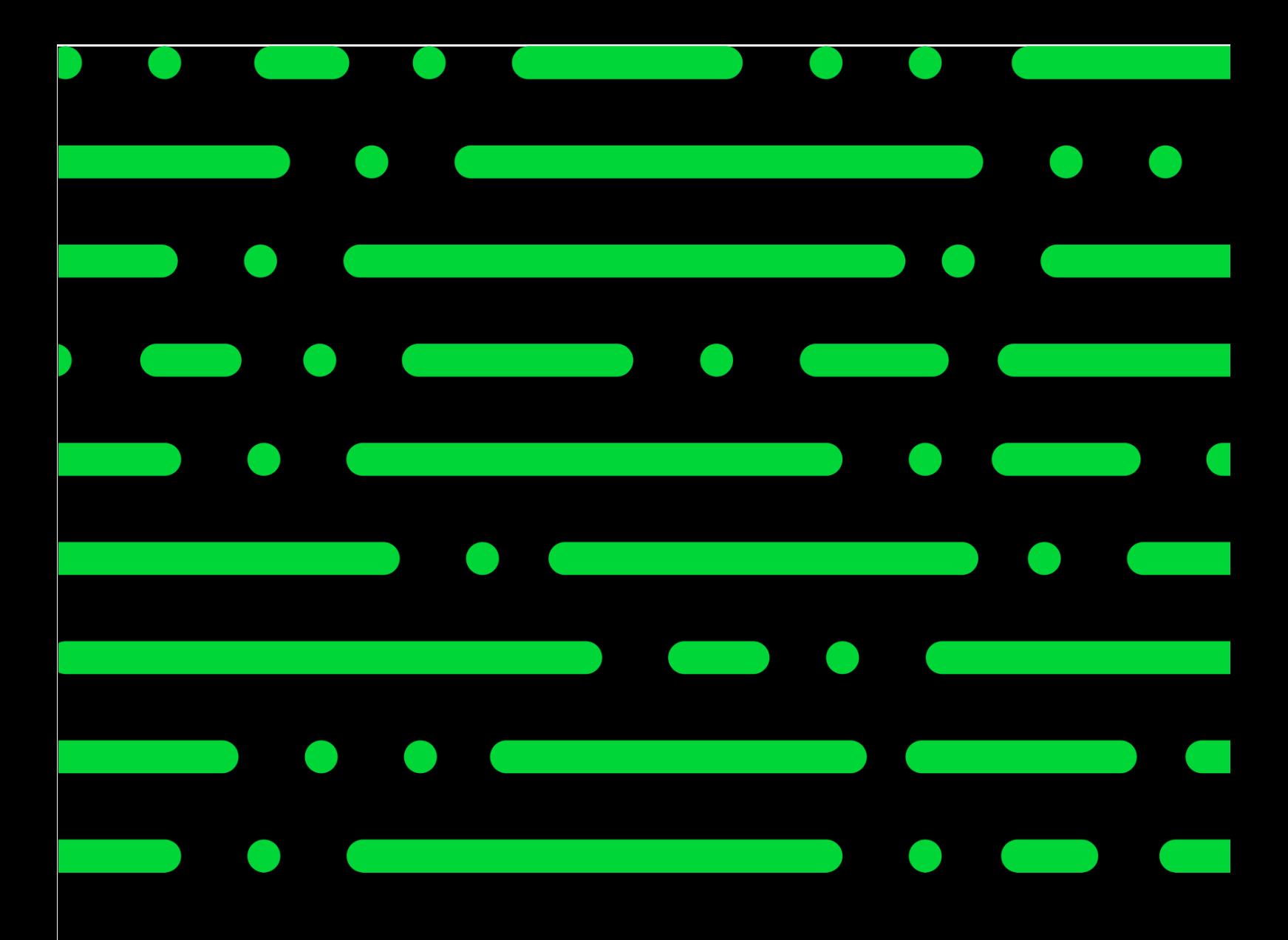

### **Sage GmbH**

Franklinstraße 61 – 63 60486 Frankfurt am Main

+49 69 50007-0 info@sage.de

**www.sage.com**

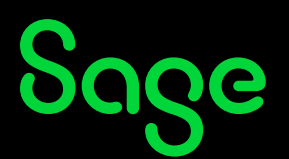

Sage Logo sowte nier genannte Sage<br>Sind eingetragene Markennamen de Services Limited bzw. ihrer Lizenzgeber. Alle a<br>... riantemannen sand Etgentum der je Anderungen vorbehalten. © Sage GmbH. Alle Rechte vorbehalten. Sage, das Sage Logo sowie hier genannte Sage Produktnamen sind eingetragene Markennamen der Sage Global Services Limited bzw. ihrer Lizenzgeber. Alle anderen Markennamen sind Eigentum der jeweiligen Rechteinhaber. Technische, formale und druckgrafische Änderungen vorbehalten.